## **Ocena poziomu umiejętności cyfrowych**

#### **Część I - Samoocena[1]**

#### **Proszę, oceń siebie w skali A,B,C lub D w zależności od poziomu zaawansowania. Możesz wybrać tylko jedną odpowiedź, tę, która najbardziej do Ciebie pasuje.**

*[1] Niniejsza część ankiety została opracowania z wykorzystaniem ramy DIGCOMP.*

#### **1. Wiedza o poziomie własnych kompetencji cyfrowych**

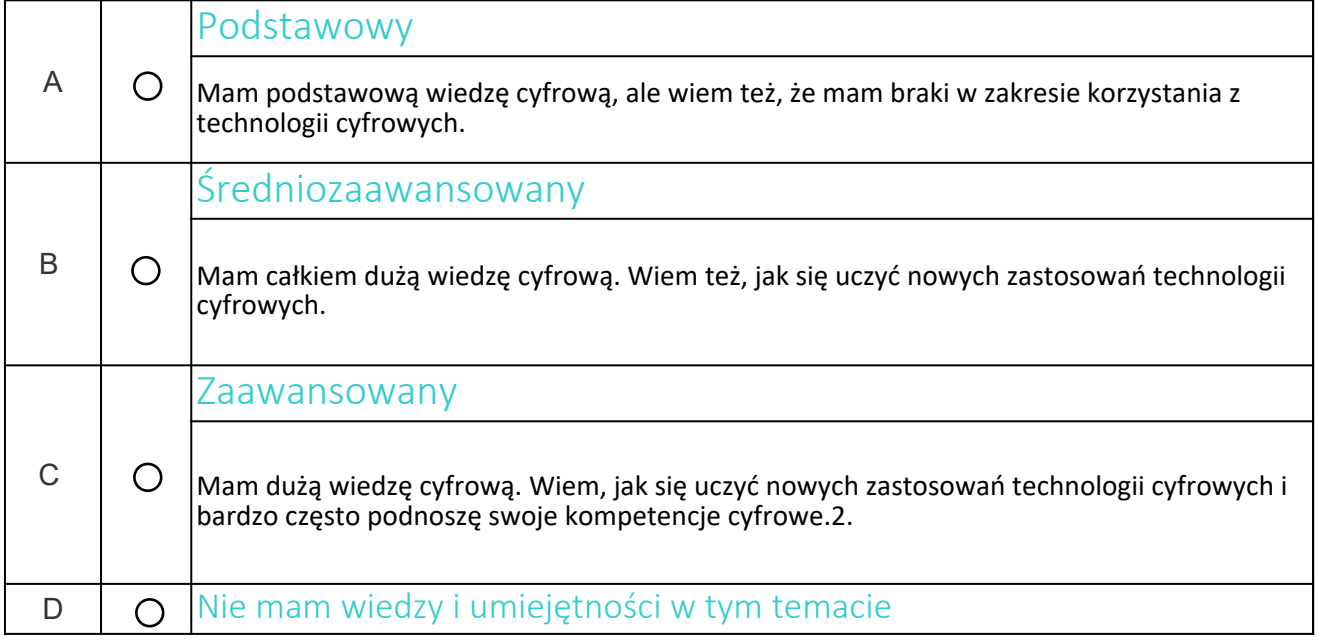

#### **2. Przeglądanie, szukanie i wybieranie informacji**

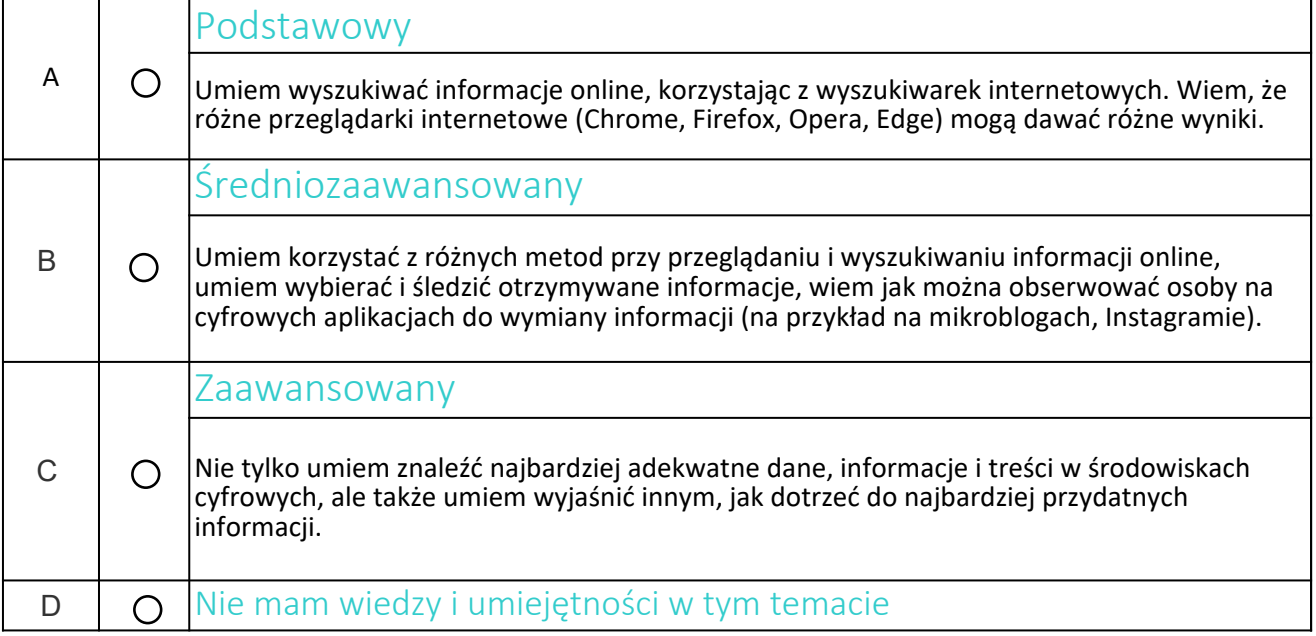

#### **3. Ocena informacji**

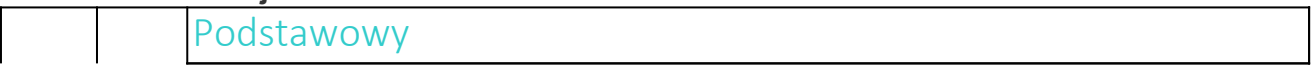

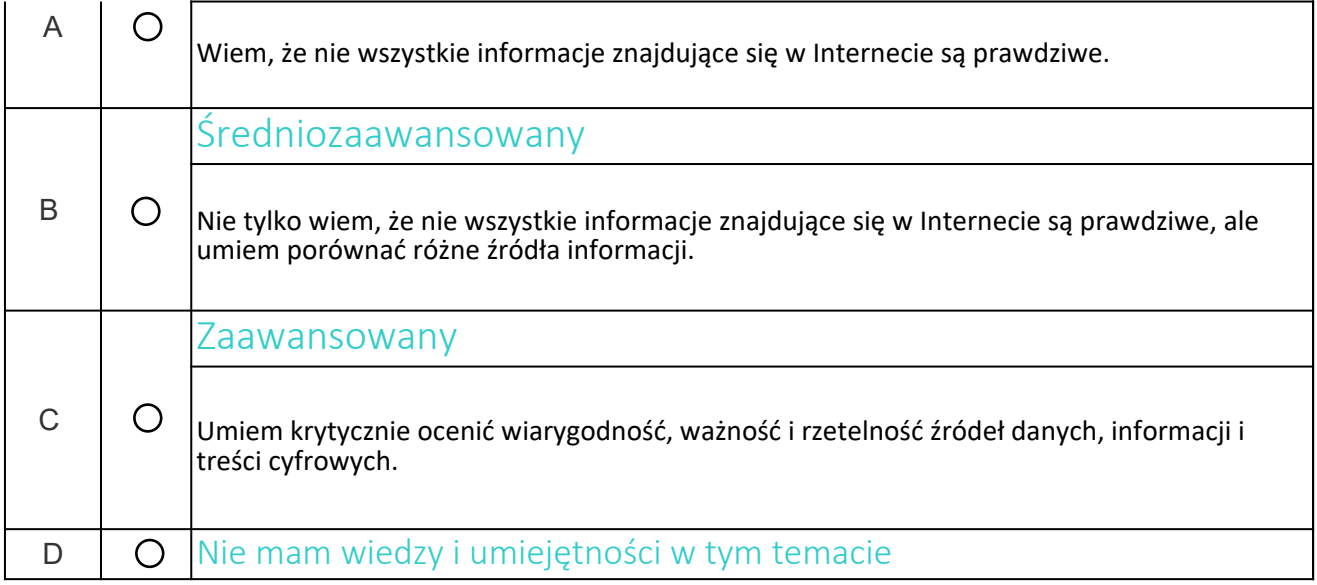

### **4. Przechowywanie i zapisywanie informacji**

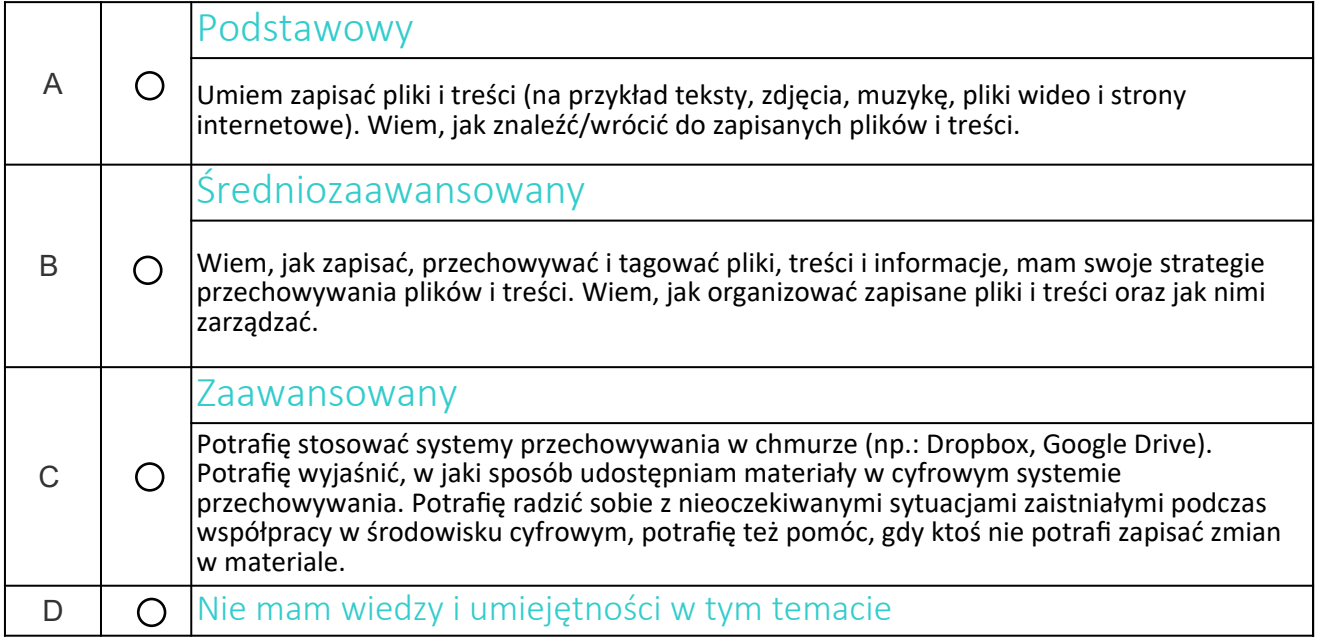

### **5. Komunikacja za pomocą narzędzi cyfrowych i aplikacji**

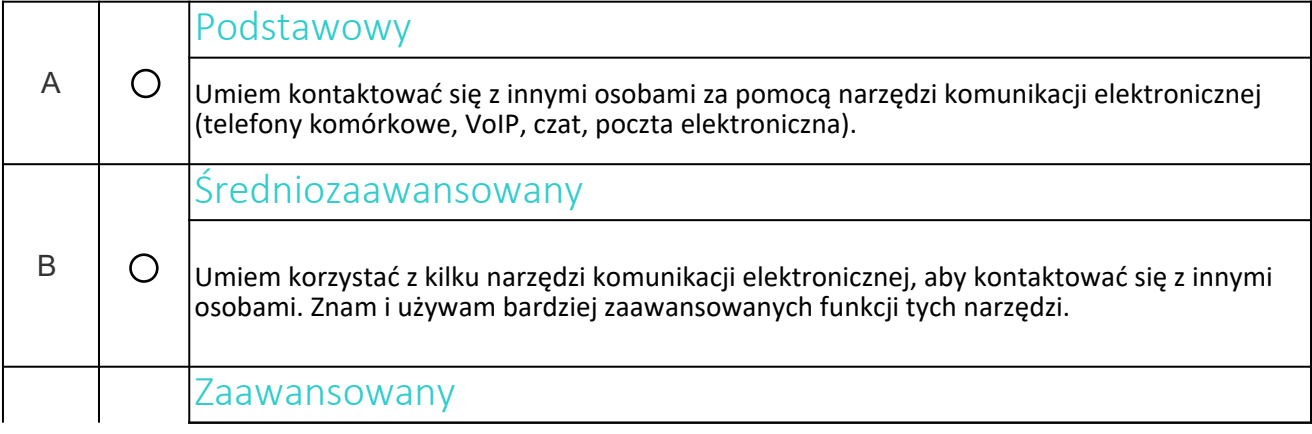

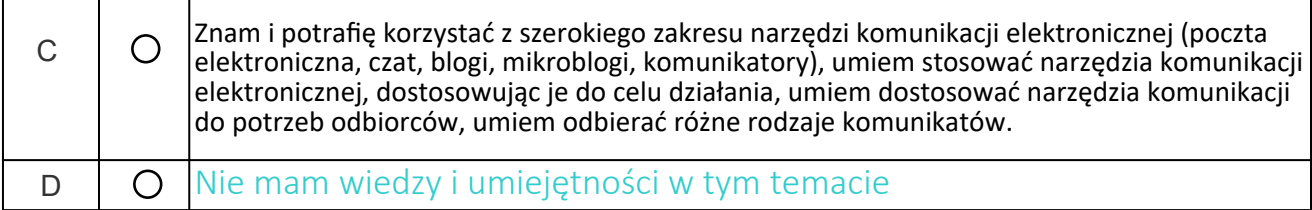

### **6. Aktywność obywatelska on-line**

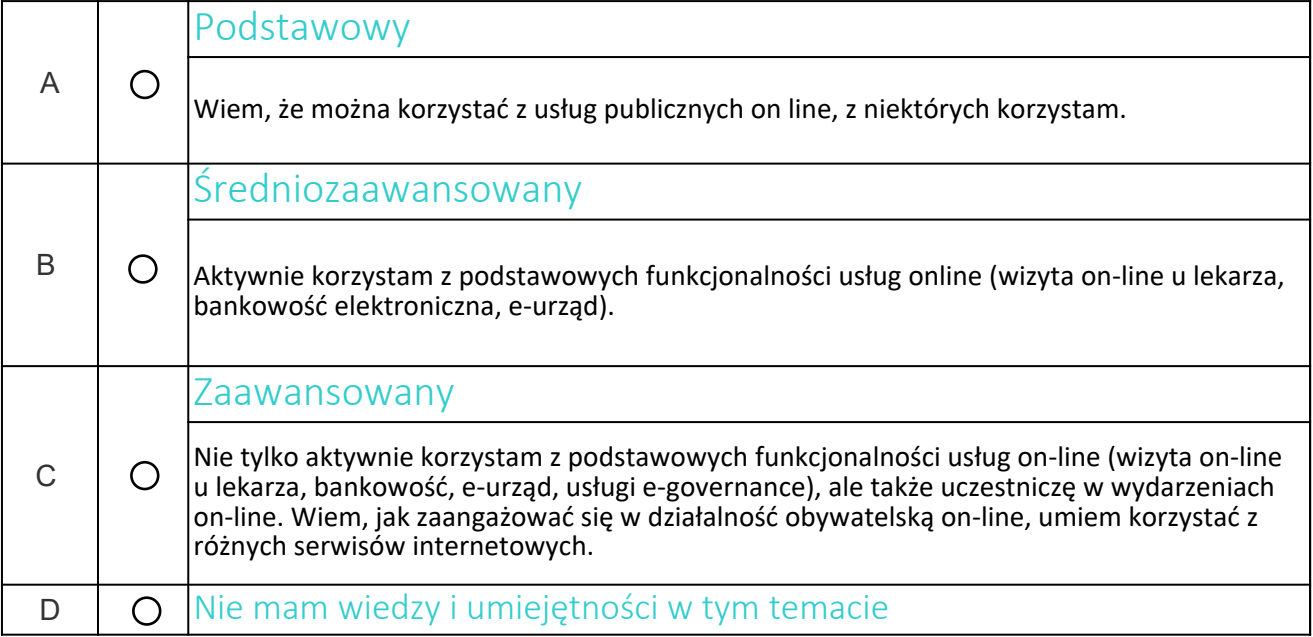

### **7. Zarządzanie tożsamością cyfrową**

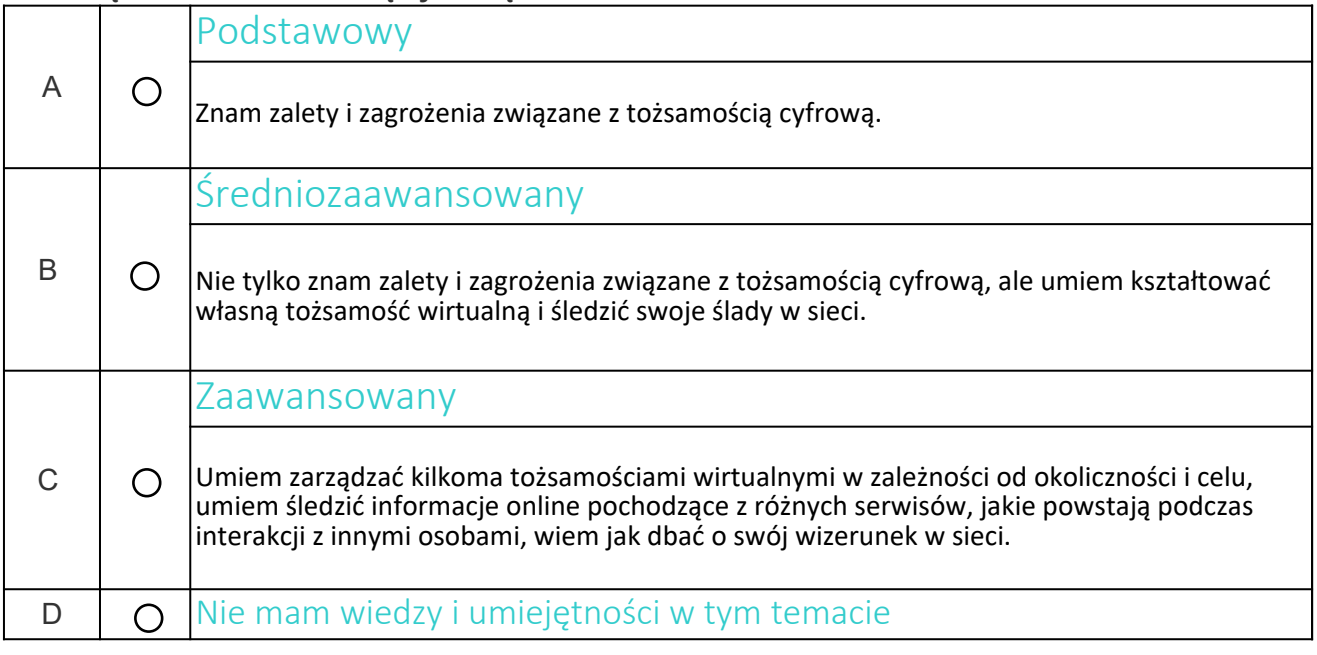

# **8. Tworzenie i przetwarzanie treści cyfrowych**

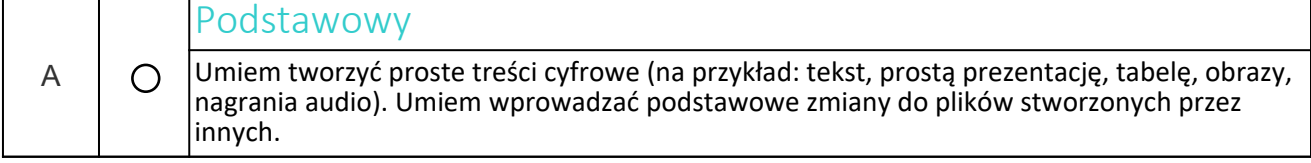

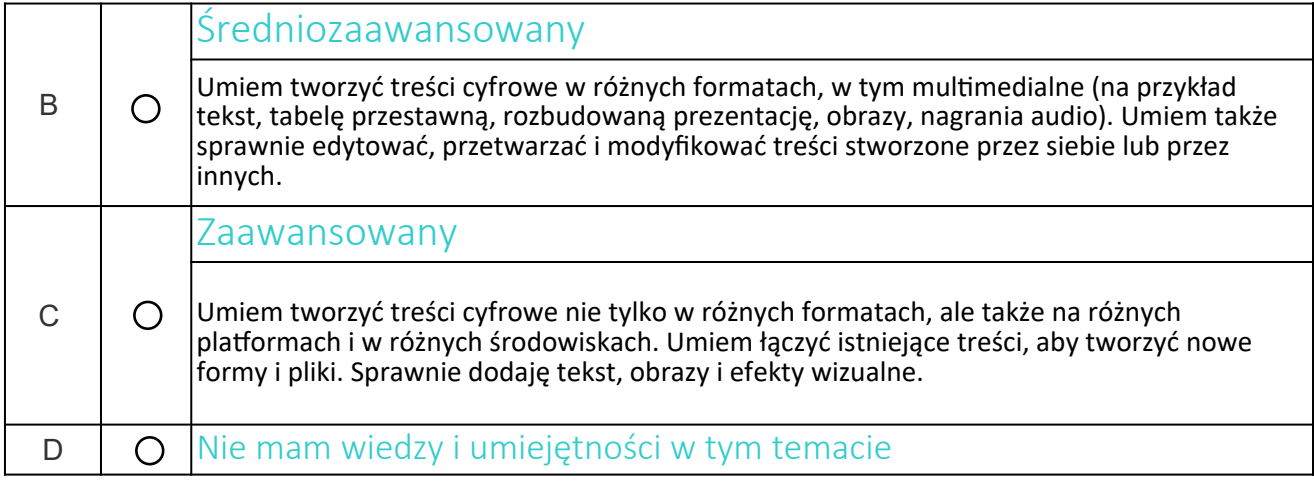

### **9. Przestrzeganie prawa autorskiego i licencji**

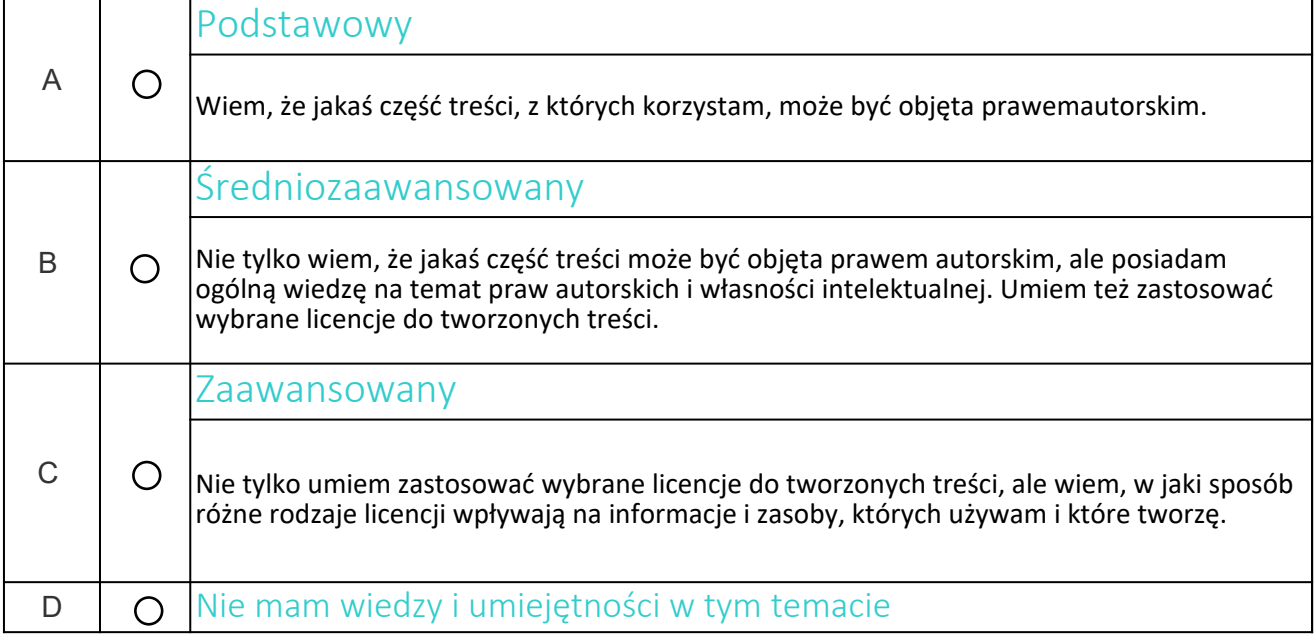

### **10. Programowanie**

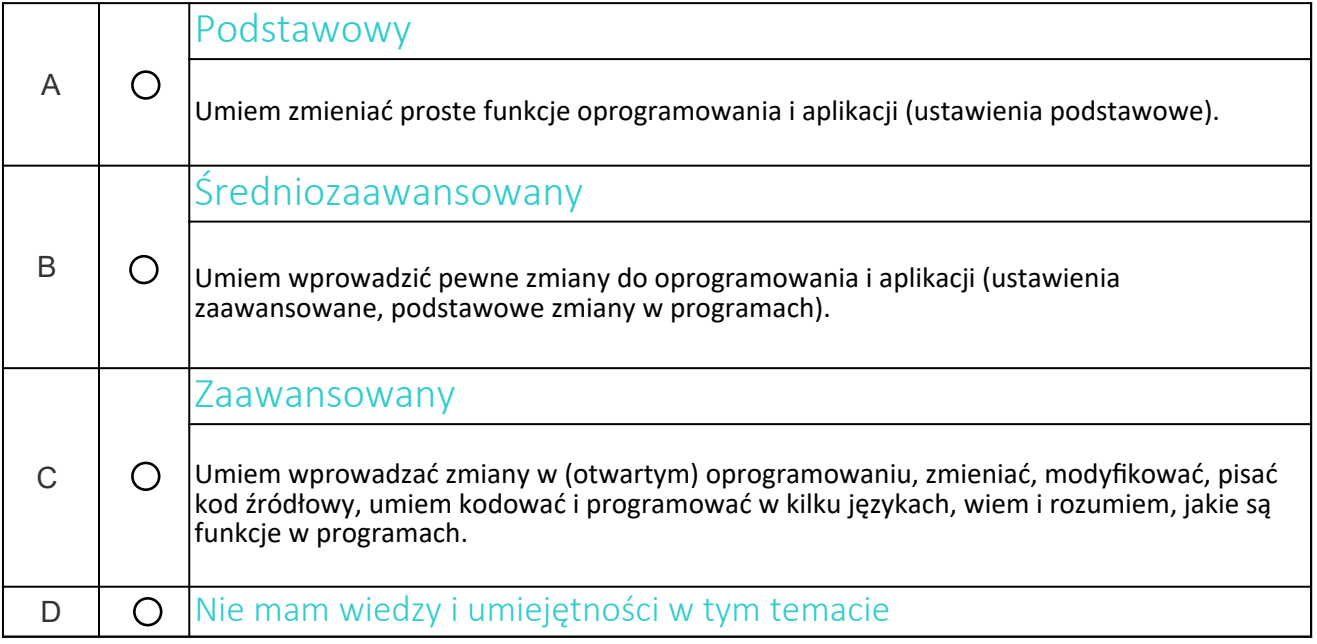

### **11. Narzędzia służące ochronie cyfrowej**

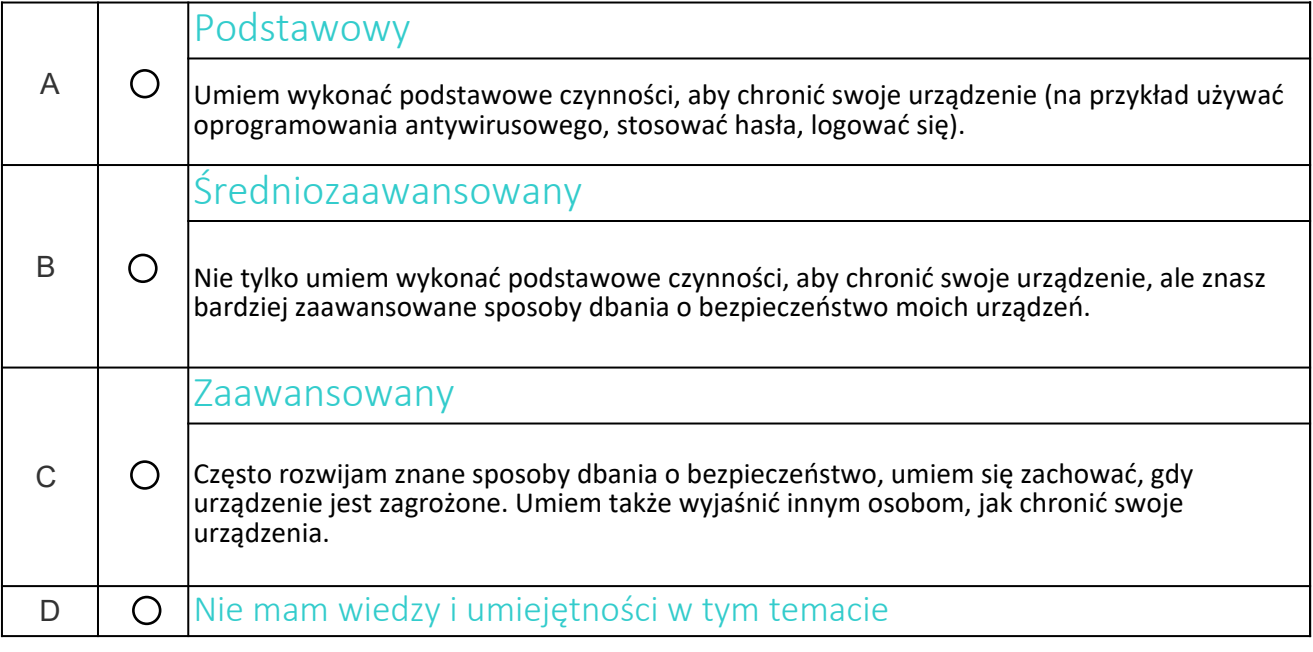

## **12. Obsługa techniczna urządzeń**

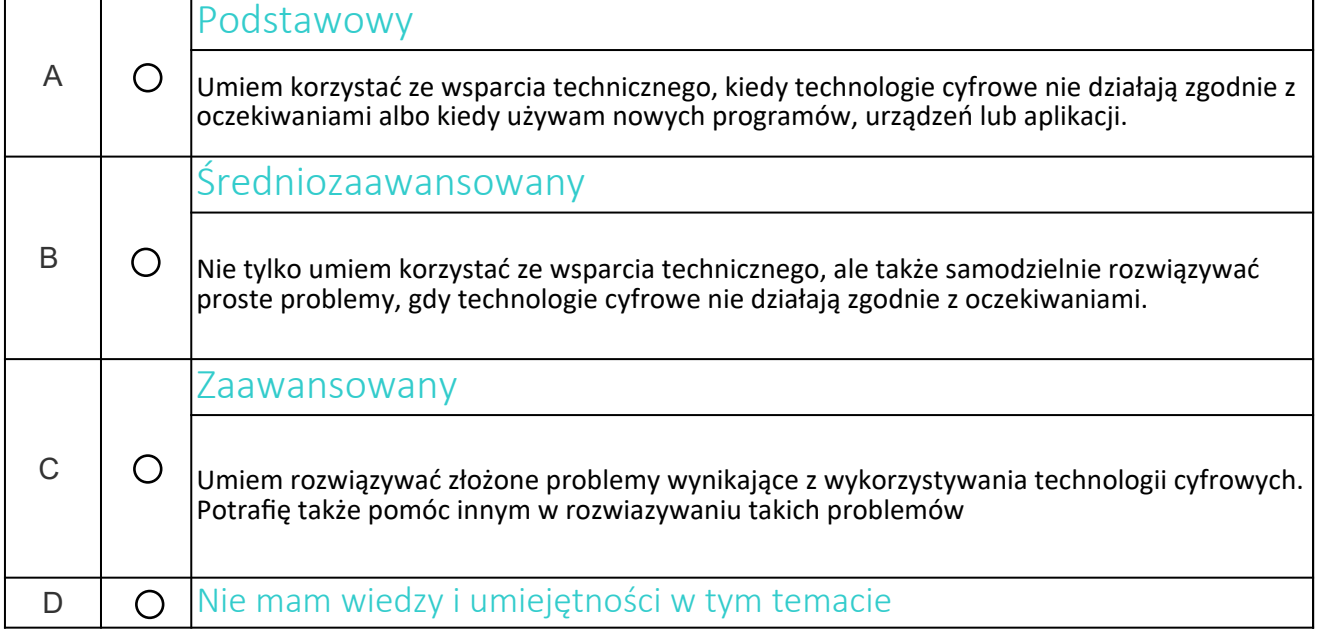

### **Część II – kwestionariusz**

*(czas wypełnienia kwestionariusza – 20 minut) Udziel odpowiedzi na poniższe pytania, zaznaczając jedną z opcji.*

#### **1. W jaki sposób kształtujesz swoją tożsamość cyfrową:**

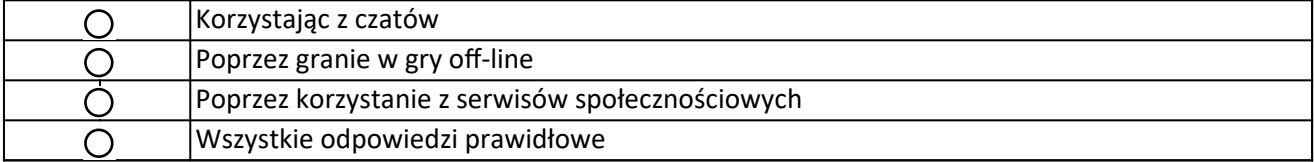

#### **2. Elektroniczne wersje książek istniejących już w wersji papierowej można znaleźć na?**

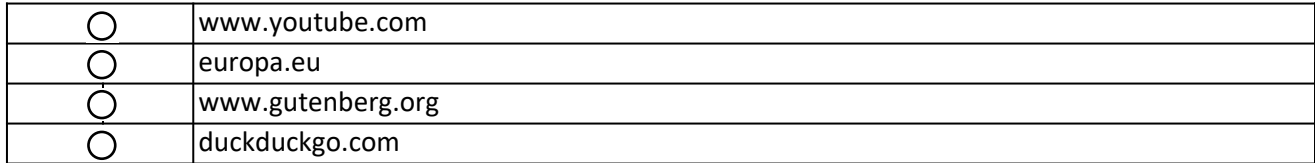

#### **3. Wskaż popularne środowisko do e-learningu:**

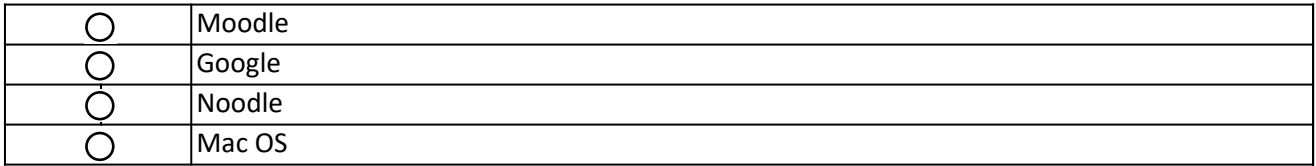

#### **4. Jednym z najbardziej istotnych elementów systemu "chmurowego", jakim są aplikacje Google jest:**

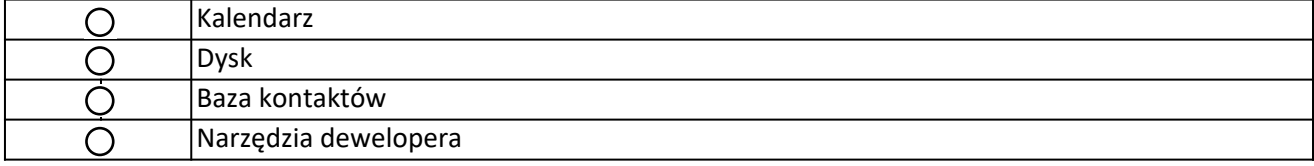

#### **5. Który z serwisów może współtworzyć każdy chętny dodając coś od siebie?**

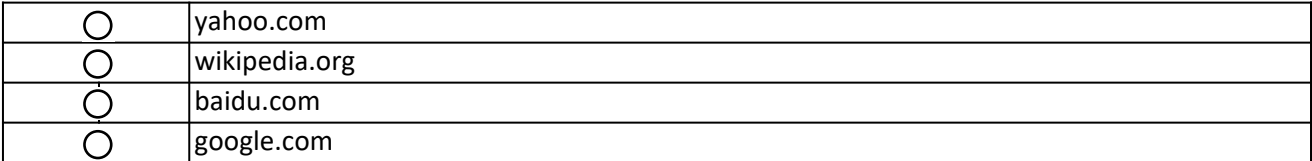

#### **6. Plik "WMA" to domyślny format pliku w programie:**

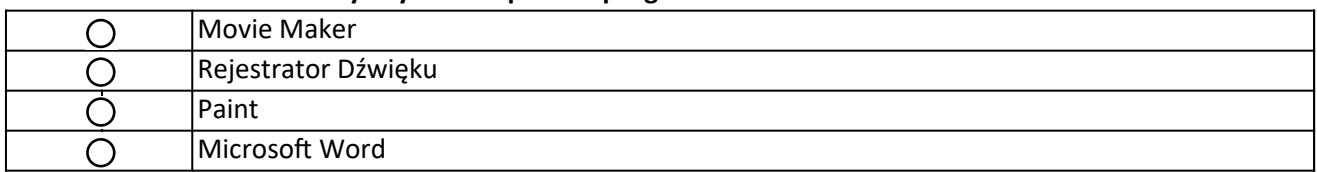

#### **7. Które z rozszerzeń dotyczy plików spakowanych:**

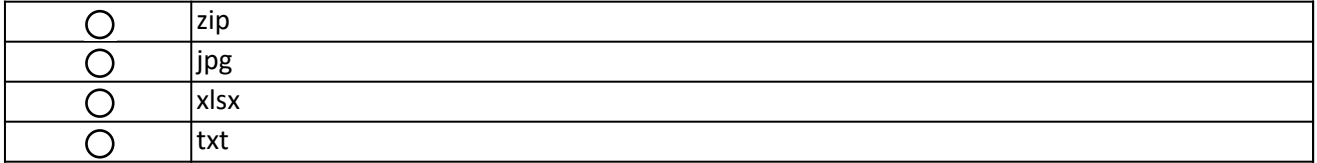

#### **8. Do uruchomienia opcji Pełny ekran służy skrót:**

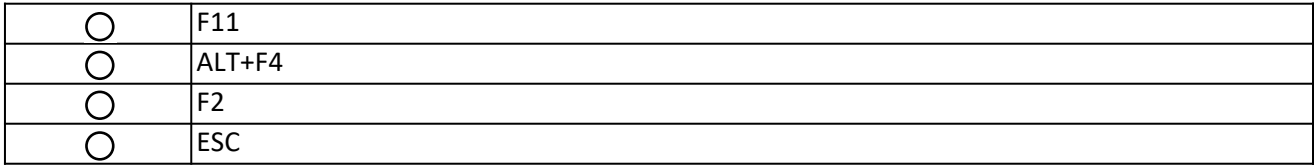

#### **9. W ramach ochrony przed wirusami serwery pocztowe nie zezwalają na wysyłanie i odbieranie plików z rozszerzeniem:**

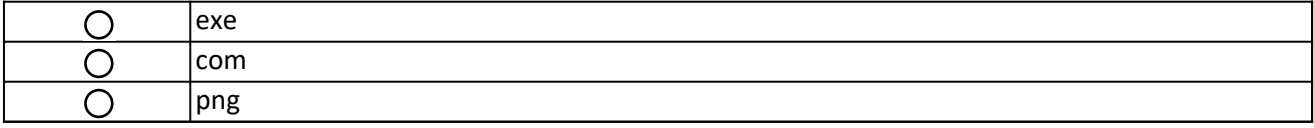

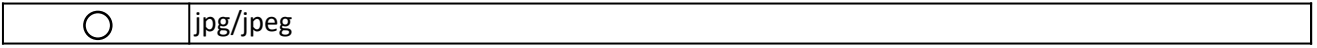

#### **10. Do cyberprzemocy nie zaliczymy:**

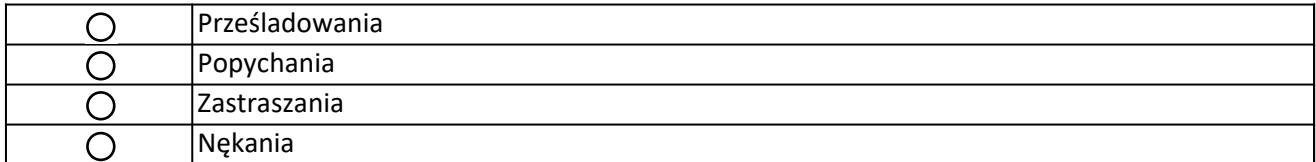

#### **11. Podstawowa ochrona systemu operacyjnego to:**

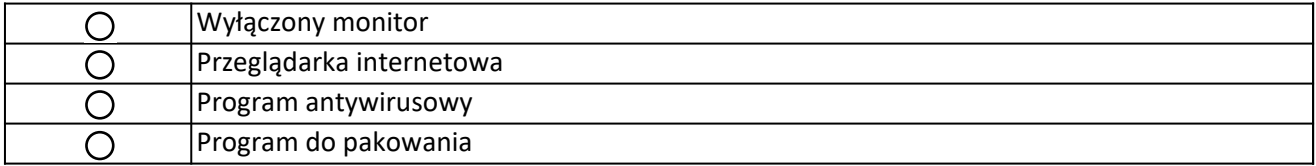

#### **12. Jakie informacje można bezpiecznie opublikować w serwisie "Facebook":**

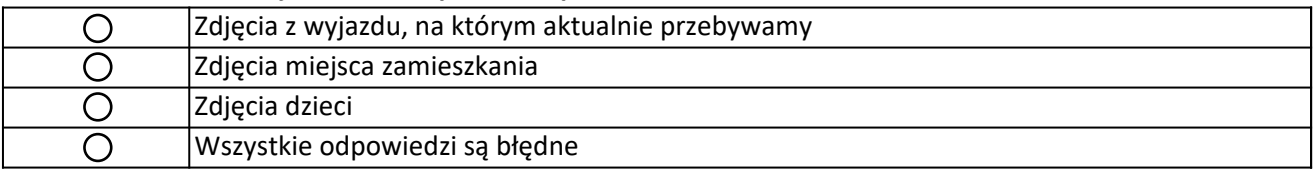

### **13. Która z poniższych licencji nie jest licencją darmową:**

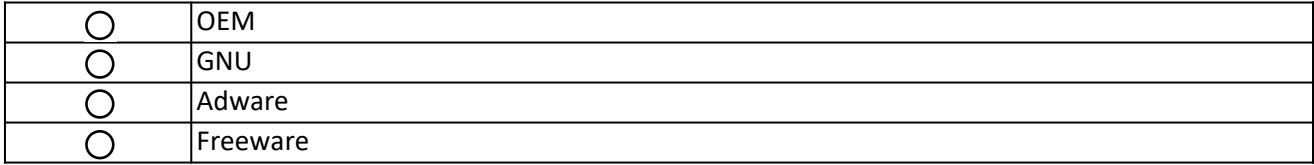

#### **14. Czy oprogramowanie pobrane z Internetu można kopiować:**

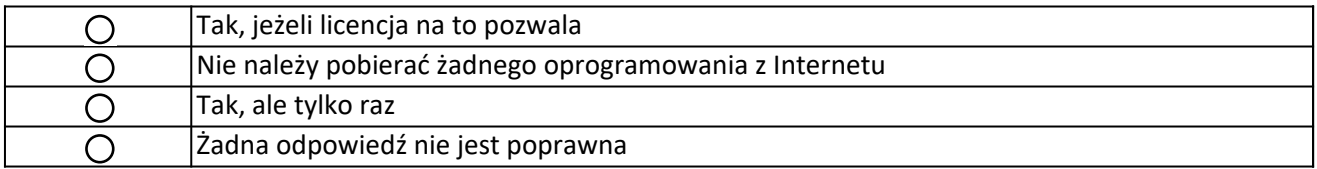

#### **15. "Android" to:**

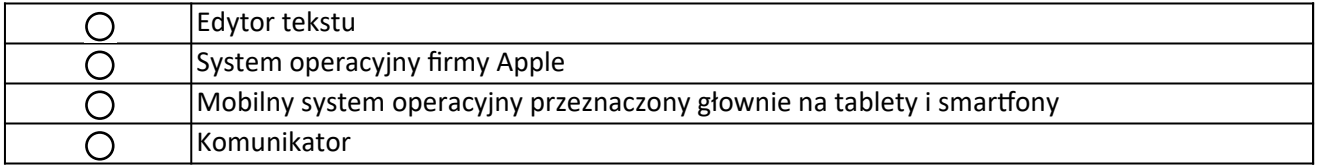